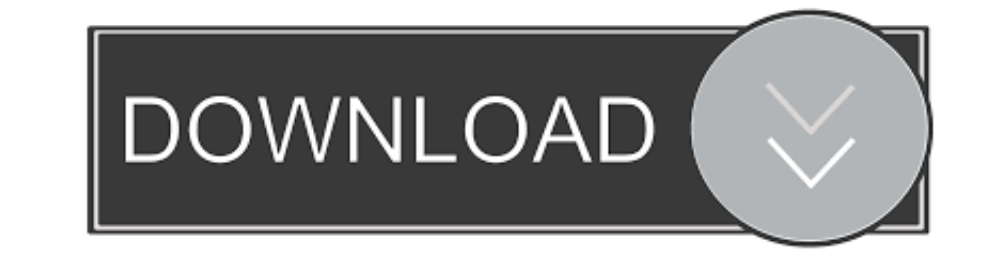

## [How To Insert Pdf File In Powerpoint](http://erpretopdnet.blo.gg/2021/march/free-crack-tdu2-keygen-serial-2016-download-full-version-2016.html#ASyL=GygzWbcDYv2CULgiVrhi39gA05wAVbNCLD3BWbIBPbszSLMz==)

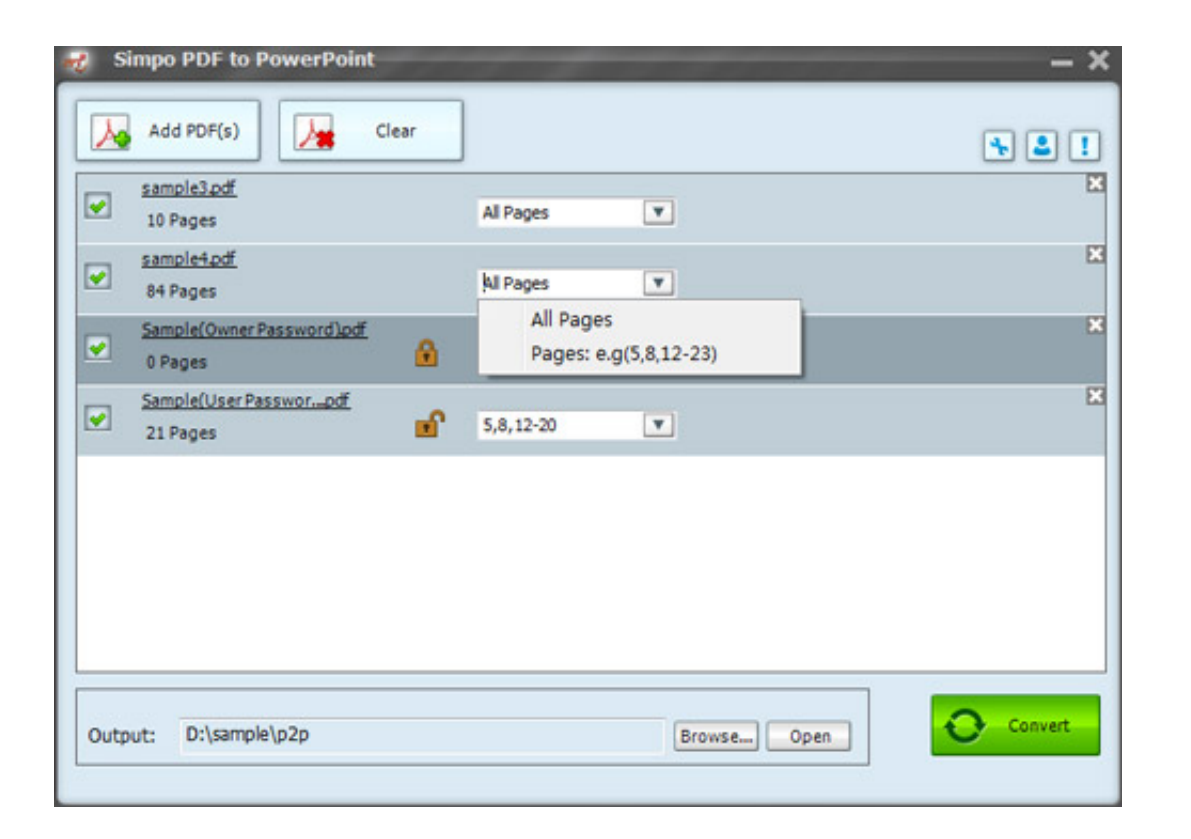

[How To Insert Pdf File In Powerpoint](http://erpretopdnet.blo.gg/2021/march/free-crack-tdu2-keygen-serial-2016-download-full-version-2016.html#ASyL=GygzWbcDYv2CULgiVrhi39gA05wAVbNCLD3BWbIBPbszSLMz==)

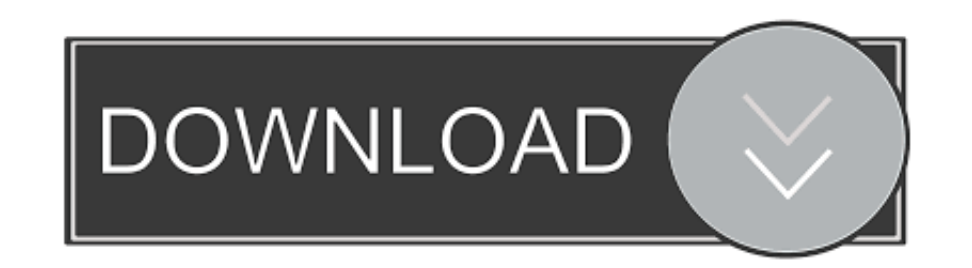

File uploads are limited to 100mb. Importing PowerPoint documents. If you are trying to import a .ppt or .pptx document and it's not working please try exporting the .... Sometimes a user will require to add the content of

You will need to convert PDF to PPT or PPTX format, rather than directly importing the PDF file as an image into PPT. There are multiple solutions .... Convert PDF documents to Word document format. ... Word, Excel, and Po Add a PDF as an Object Into a PowerPoint Presentation · Select the Insert tab at the top, find the section that says Text, and click on the Object ...

insert file powerpoint, insert file powerpoint 2016, insert file powerpoint 365, powerpoint assampoint cannot insert a video from the selected file, insert excel file into powerpoint, how to insert file into powerpoint, ho powerpoint file into excel, insert powerpoint file in word, insert file in powerpoint slide, insert audio file powerpoint, insert file into powerpoint 365

How to convert a PDF to PowerPoint online. Follow these easy steps to turn a PDF into a Microsoft PowerPoint presentation: Click the Select a file button .... ... the process of embedding PowerPoint into a Microsoft Word d PowerPoint. Then you can begin editing and adding some of that razzmatazz I .... I have a lot of plots (made by gnuplot) in pdf format. I want to put them into my presentation. I tried two things, and I had no luck. I simp

## **insert file powerpoint**

It's no wonder that PDF (or portable document format) is the world's most widely accepted way to share documents that have a set layout, be it .... Select PowerPoint Presentation from the Project Gallery if a blank documen Eric,. I have figured out the most part on embedding pdf as an icon into ppt slide and add the action to open pdf file when the icon is clicked. The only part I ...

PDF files specify the appearance of pages in a document in a reliable, ... authors to run accessibility tests in the Microsoft Word and PowerPoint environments and to ... Example 1: Adding an /Alt entry to an image using A Once installed, just click on the PowerPoint toolbar to open a PDF file as a slide. Ungroup and edit all objects and text, enlarge and reduce, .... Method 3: Insert PDF files into PowerPoint as a Picture. You can add the c have written some code that first .... To automate our process for adding text fields to all pages, we'll use a JavaScript. ... From PowerPoint you need to export to PDF a Notes document as described .... 4.14- Embed Flash dialog box to select the location to which to save .... Ever since day one of LearnPress, our customers keep asking for how to embed powerpoint presentations, PDFs or documents into their ... 8a1e0d335e

## **insert file powerpoint 365**

## **insert excel file into powerpoint**

[http://penktinnisoo.tk/egbugavr/100/1/index.html/](http://penktinnisoo.tk/egbugavr/100/1/index.html)

[http://duhypcenelbe.tk/egbugavr50/100/1/index.html/](http://duhypcenelbe.tk/egbugavr50/100/1/index.html)

[http://pepercont.ml/egbugavr74/100/1/index.html/](http://pepercont.ml/egbugavr74/100/1/index.html)